### **TRACCIATI RECORD IMPORTAZIONE GESTIONE SEPARATA**

VALIDO DALLA VERSIONE DASMINPGI 06.00.00

#### **Struttura del file di import**

La procedura di importazione presuppone la strutturazione del file secondo una successione ordinata della sequenza dei tipi record, ovvero, al record di tipo Anagrafico (tipo record 2) devono seguire i record retributivi dello stesso giornalista (tipo record 3) ordinati per n. riga e, per ciascun record retributivo, devono seguire i Periodi lavorati (tipo record 4) e gli eventuali Periodi Assicurati (tipo record 5) riferiti a quella retribuzione, ordinati per riga periodo, ed infine i Rapporti di collaborazione (tipo record 6) riferiti al giornalista

#### Esempio:

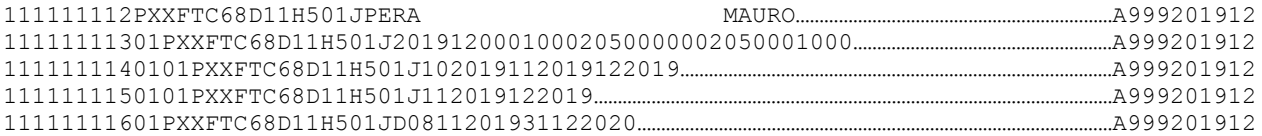

## **DATI ANAGRAFICI** (record facoltativo)

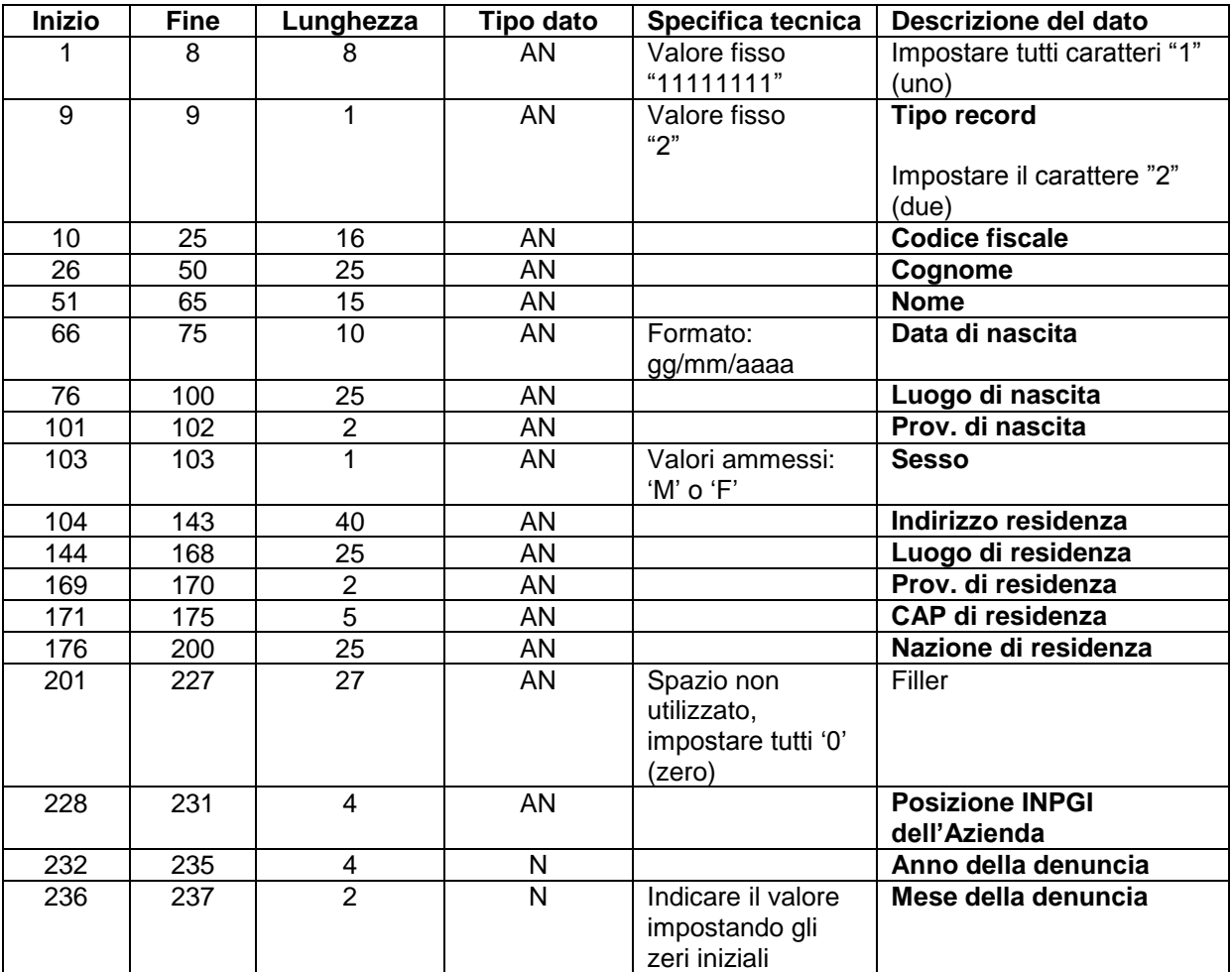

Da utilizzarsi per la registrazione di nuovi dipendenti.

# **DATI RETRIBUTIVI** (record obbligatorio)

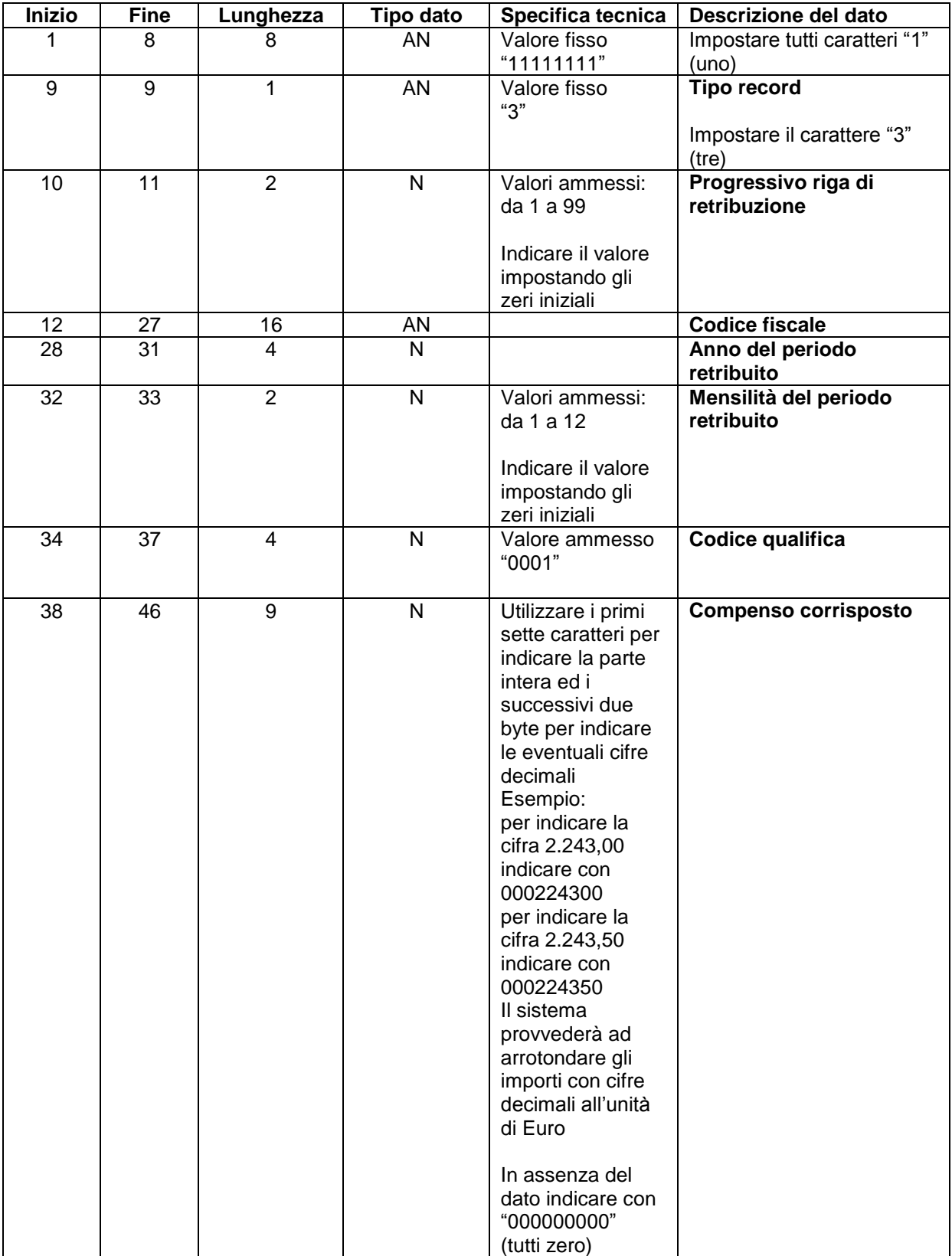

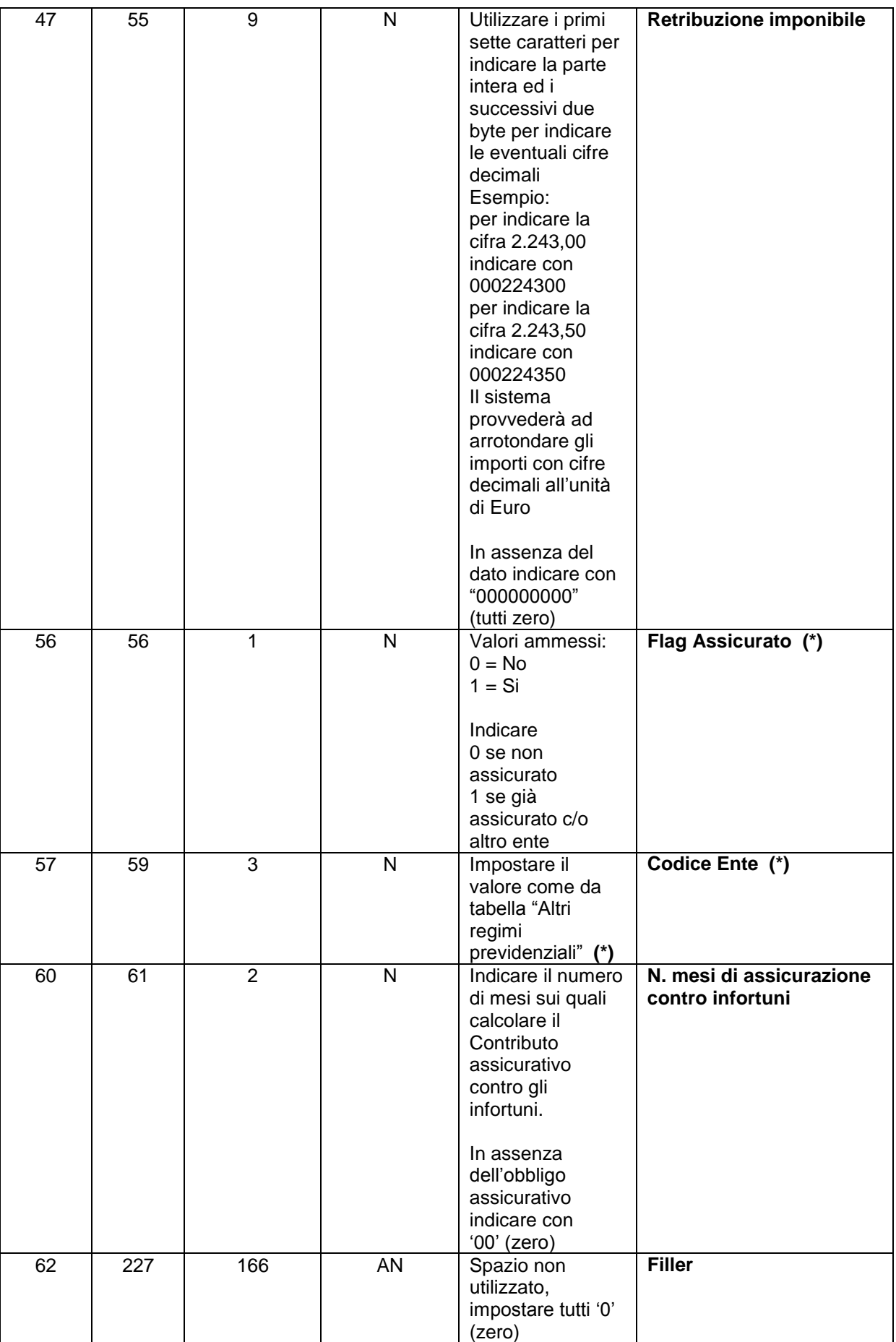

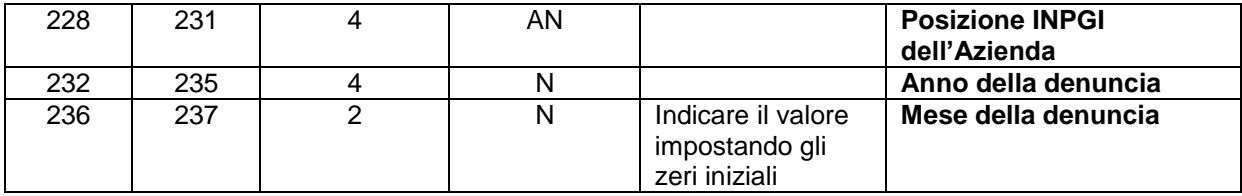

Altri regimi previdenziali **(\*)**

- 000 non specificato<br>001 PENSIONATO
- 001 PENSIONATO<br>002 Dipendente già
- 002 Dipendente già assicurato INPGI-INPS e/o altre Forme sostitutive ed Esclusive<br>003 Lavoratore Autonomo Assicurato INPS Gestioni COM-ART-CD/CM
- 003 Lavoratore Autonomo Assicurato INPS Gestioni COM-ART-CD/CM<br>004 LIBERO PROFESSIONISTA Assicurato Regimi DIgs 509/94 e DIgs
- 004 LIBERO PROFESSIONISTA Assicurato Regimi Dlgs 509/94 e Dlgs 103/96<br>005 Assicurato Regimi Previdenziali Esteri (Paesi U.E. o Extra U.E. convenzion
- Assicurato Regimi Previdenziali Esteri (Paesi U.E. o Extra U.E. convenzionati)

## **PERIODI LAVORATI** (record obbligatorio)

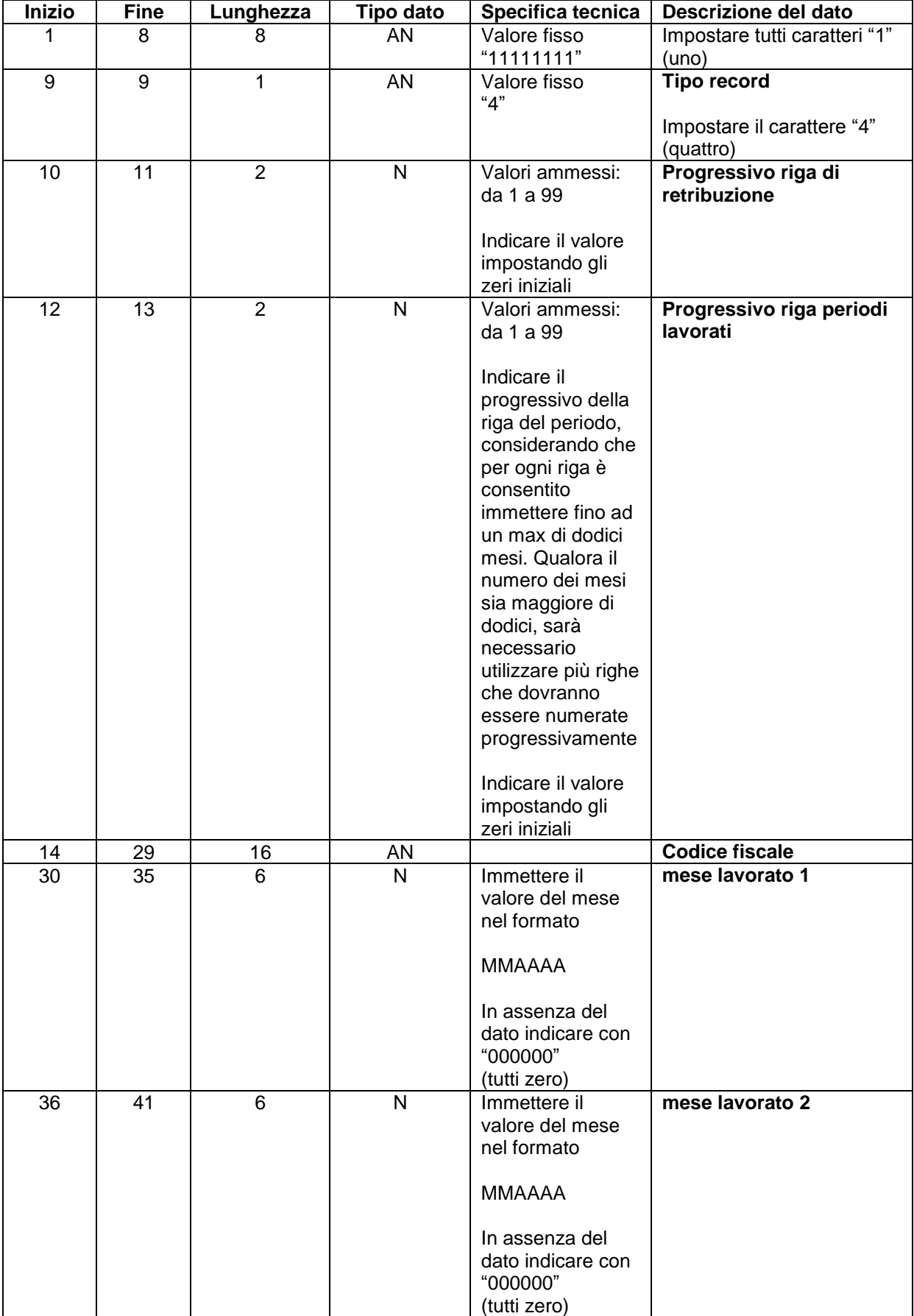

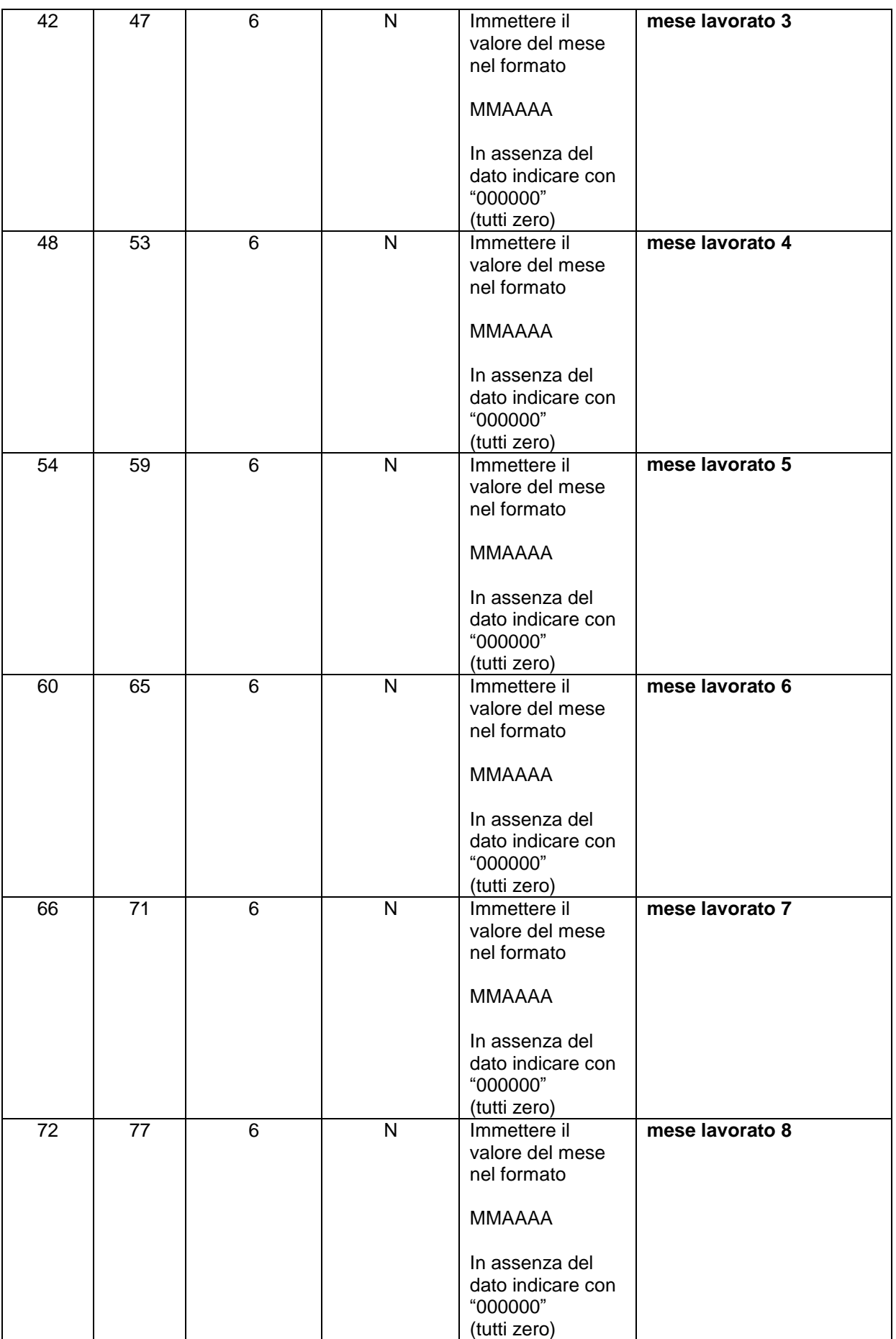

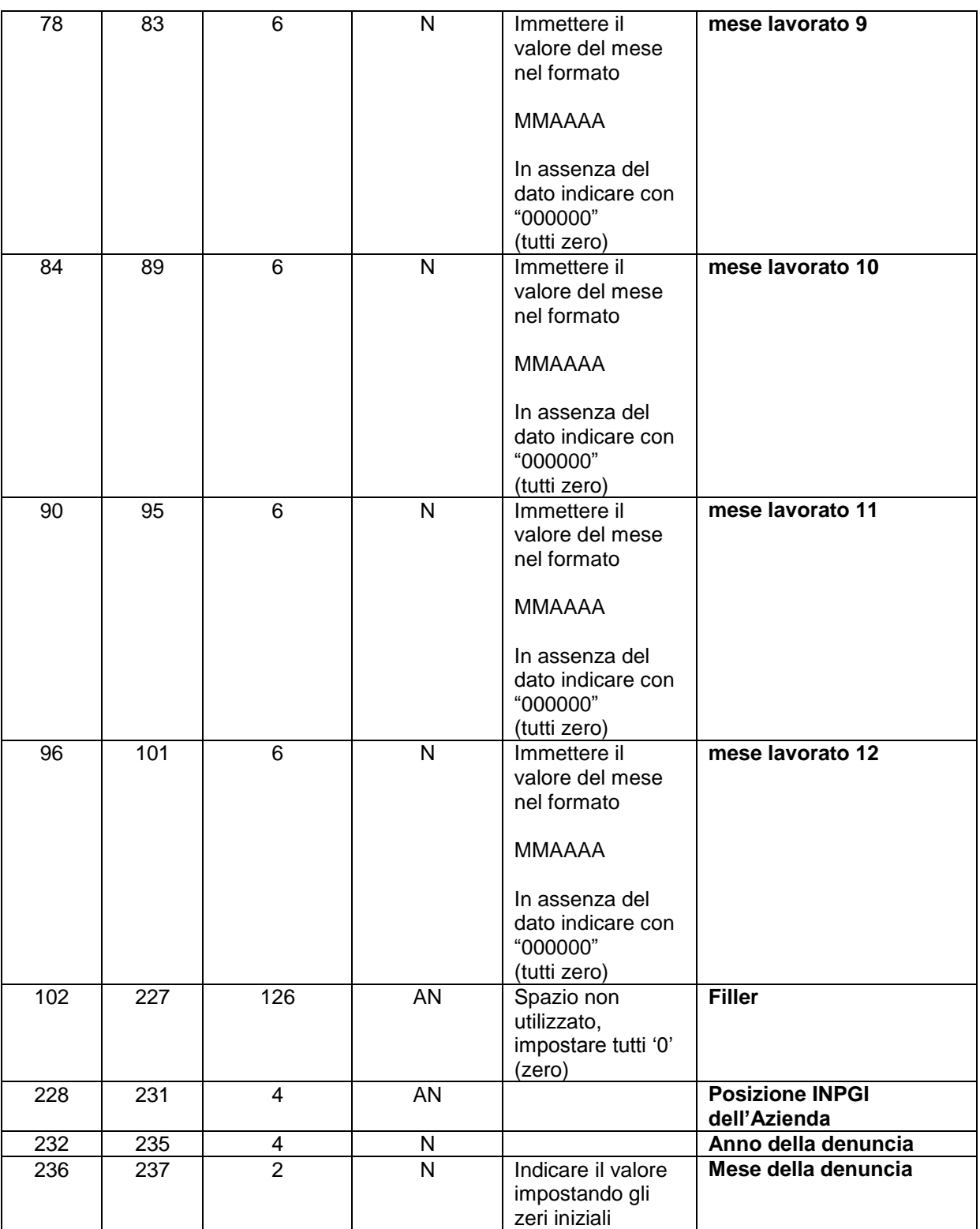

### **PERIODI ASSICURATI** (record facoltativo)

Nei casi dove sussiste l'obbligatorietà del contributo infortuni, il dato non registrato mediante la fase di Importazione dovrà necessariamente essere integrato manualmente

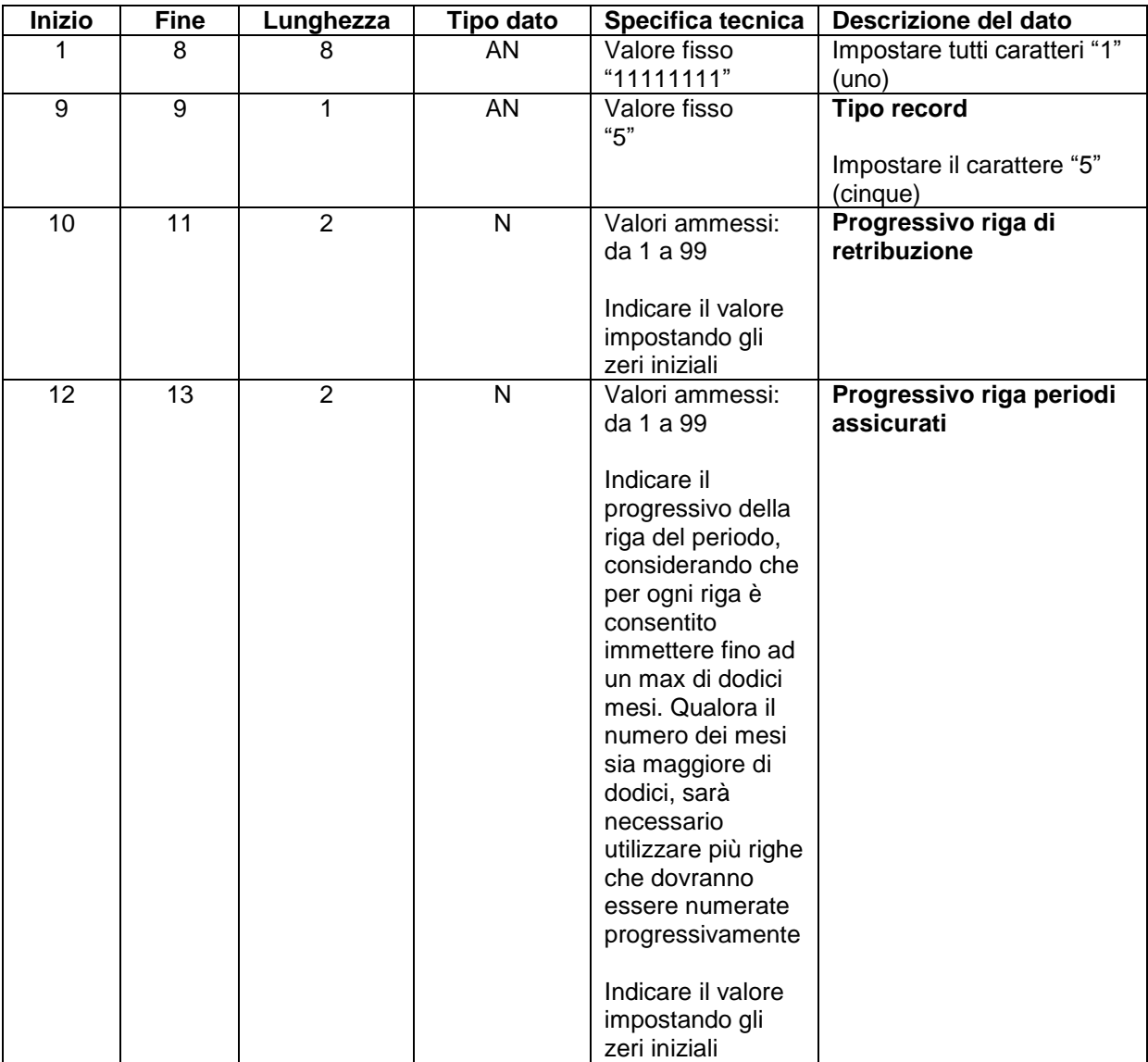

**I** 

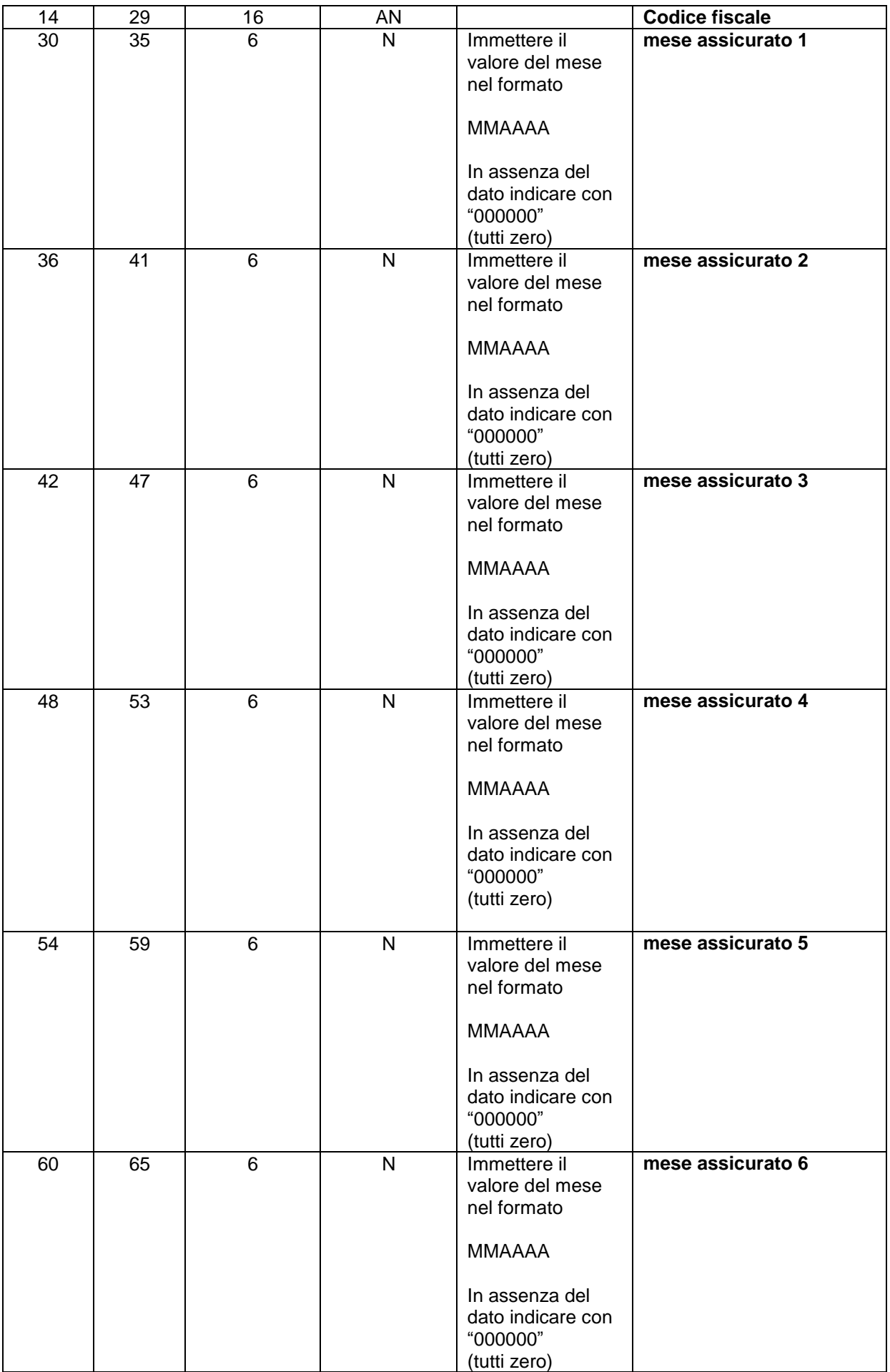

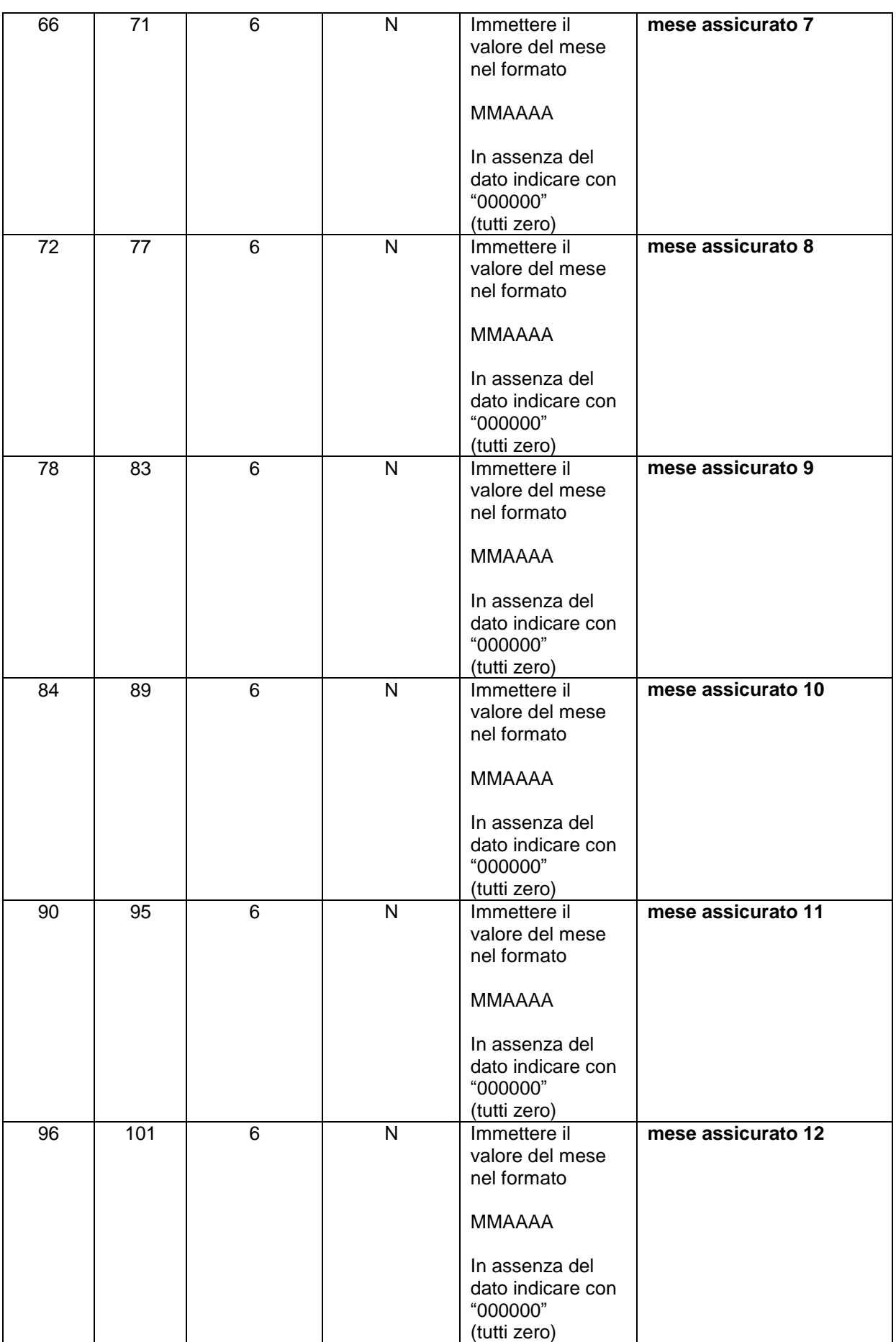

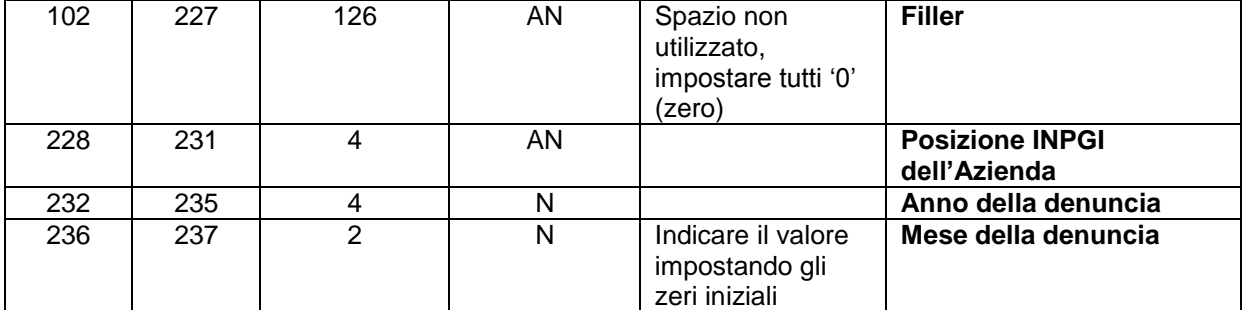

### **RAPPORTI DI COLLABORAZIONE** (record facoltativo)

L'indicazione del/dei contratto/i di collaborazione, intesi come data inizio e data fine, è da considerarsi necessaria già dal pagamento di gennaio 2020, ma comunque obbligatoria, dal primo pagamento utile a decorrere dalla denuncia di febbraio 2020, sia per i contratti in essere che per quelli cessati dal 31/10/2019.

### **I contratti di collaborazione non registrati mediante la funzionalità di Importazione, dovranno necessariamente essere integrati manualmente.**

I contratti di collaborazione, qualora siano già stati registrati in una precedente denuncia, potranno non essere ripetuti nelle successive. Se per ragioni diverse, un contratto di collaborazione fosse stato cancellato, sarà necessario ripristinarlo. Il sistema non ammette pagamenti di periodi lavorati che non rientrano in uno dei contratti già registrati.

Nel caso si dovessero indicare più contratti di collaborazione, si raccomanda di trascriverli seguendo la cronologia delle date inizio.

Contratti a tempo indeterminato

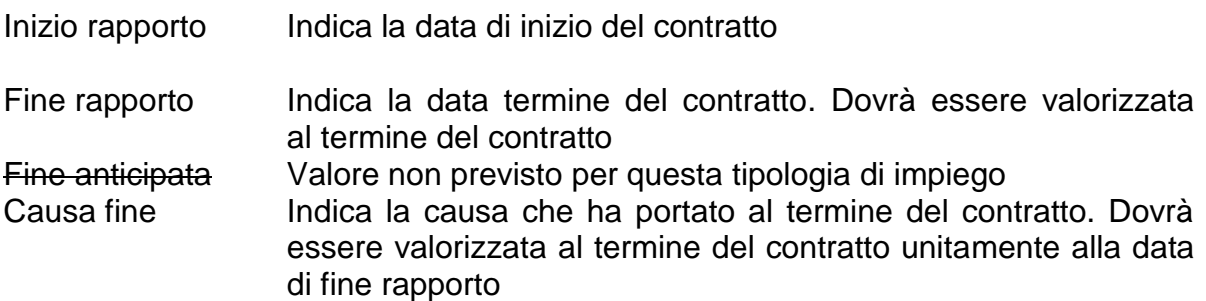

Contratti a tempo determinato

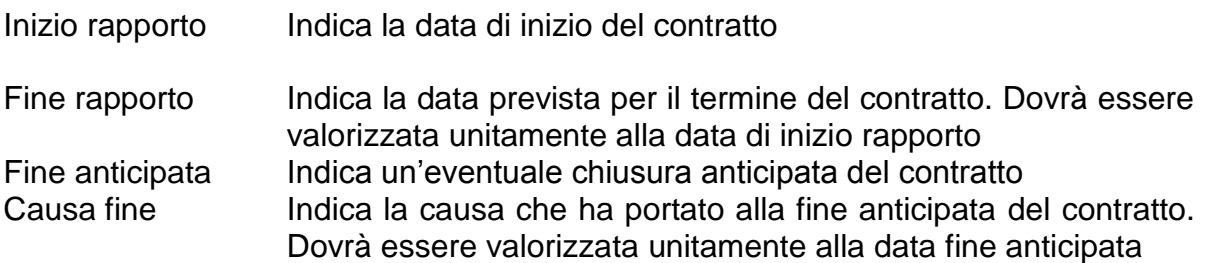

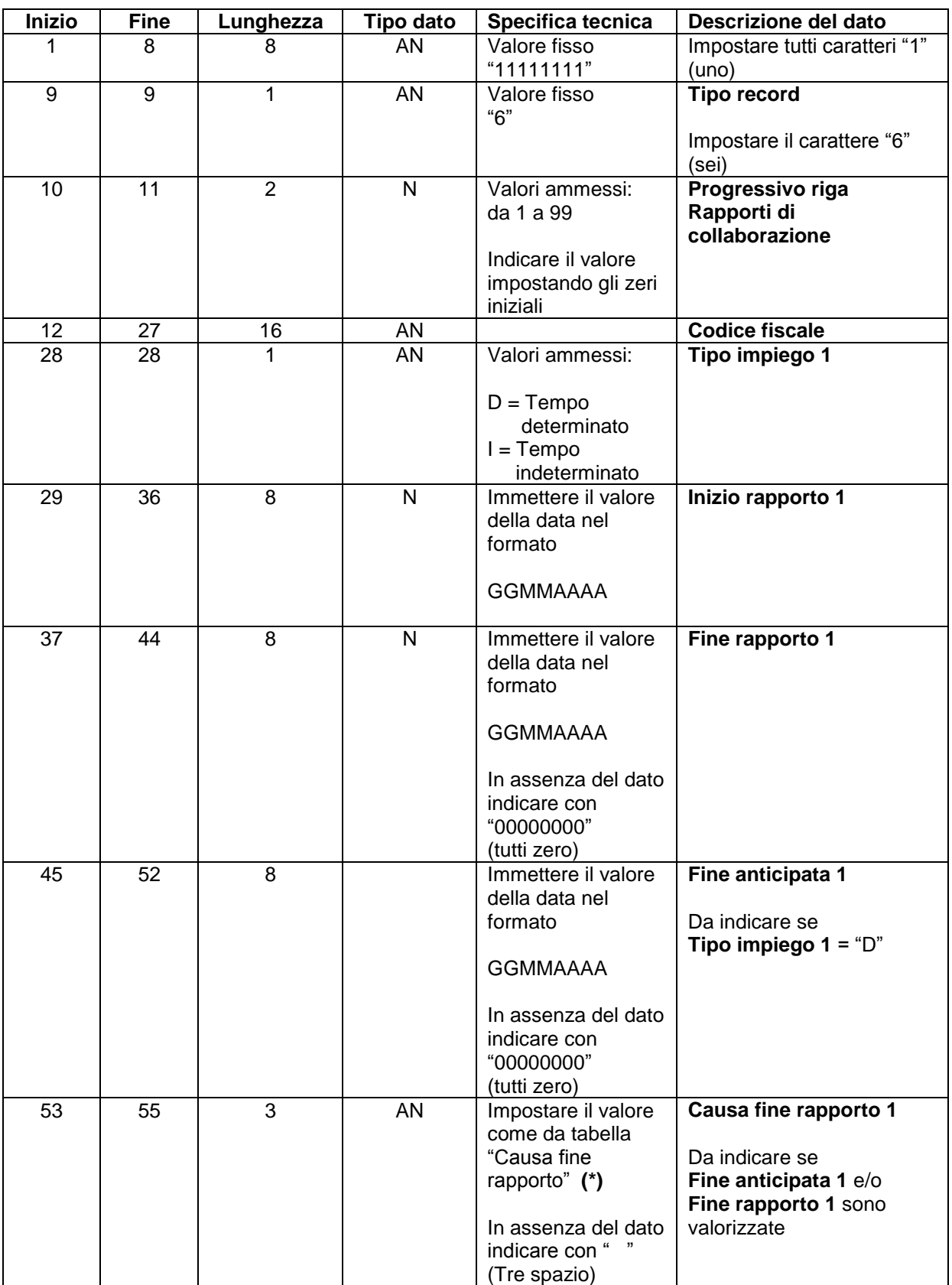

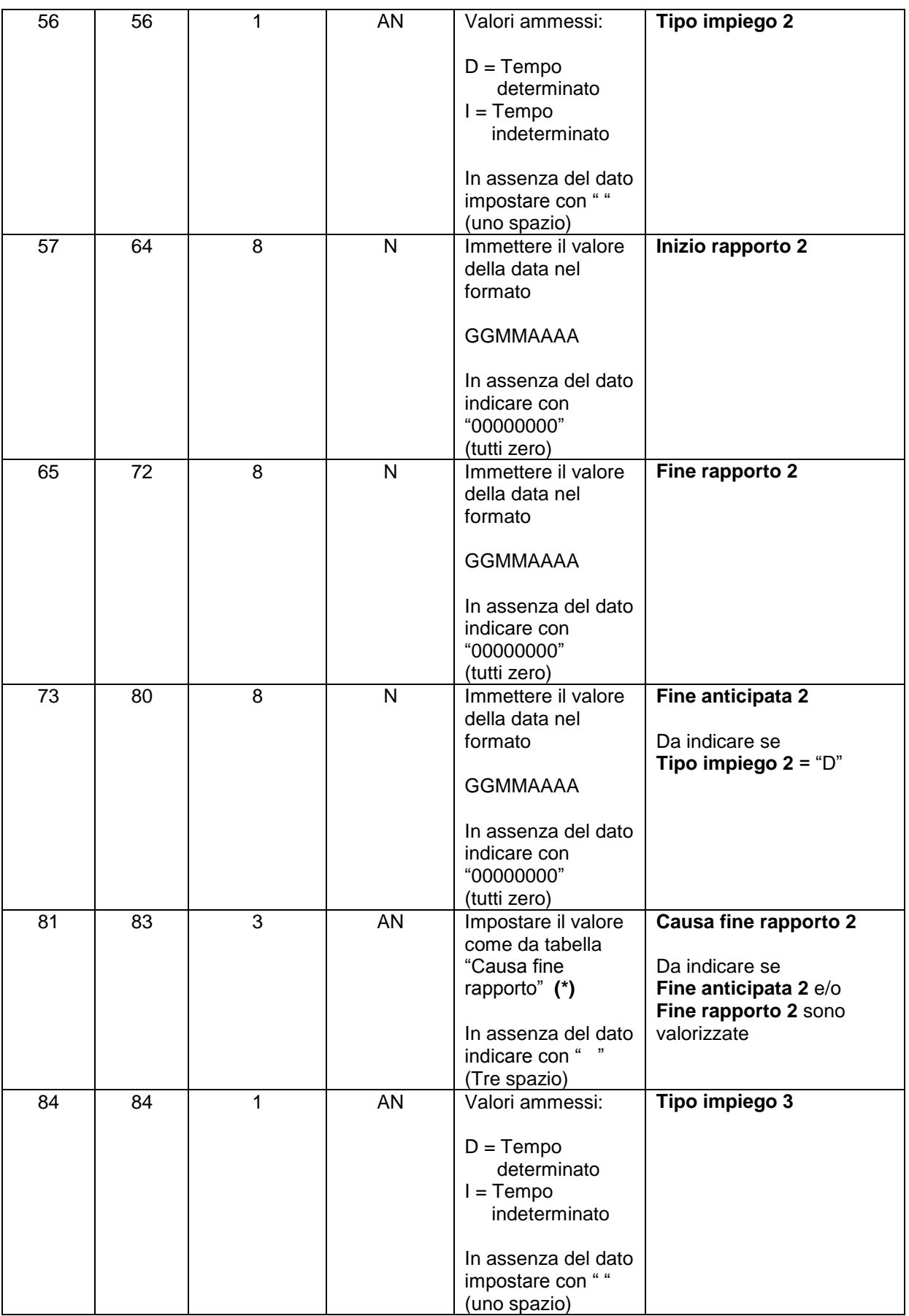

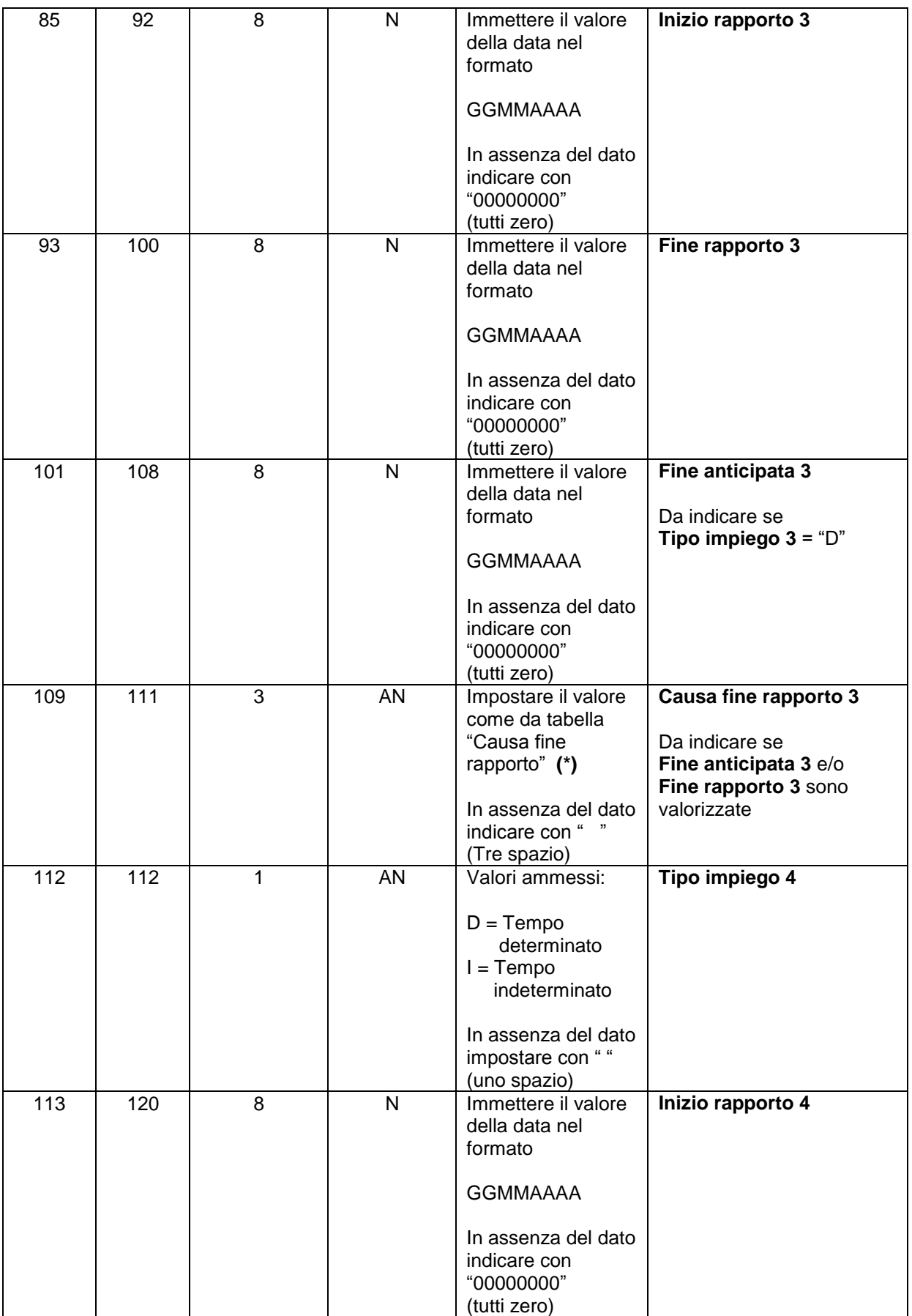

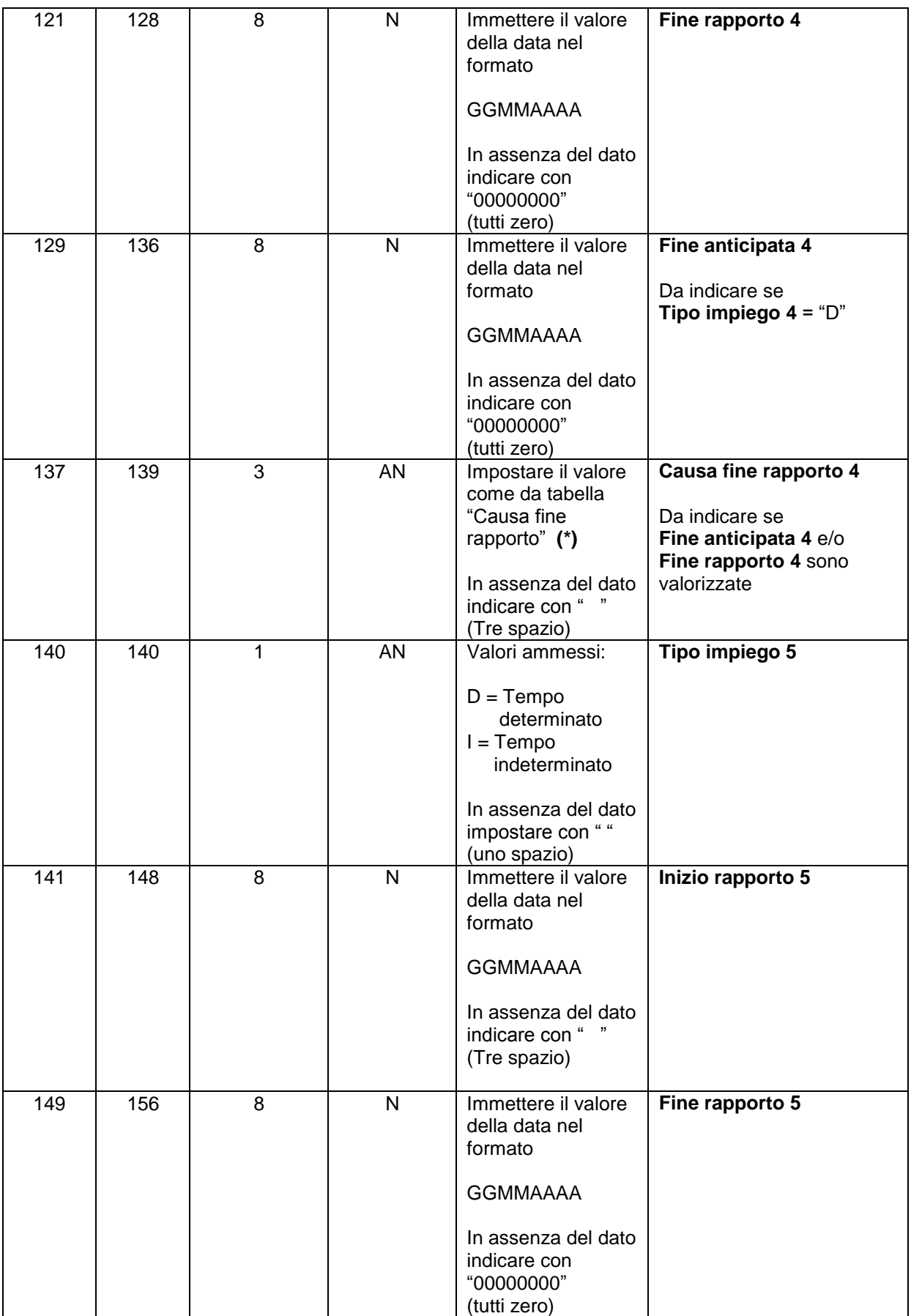

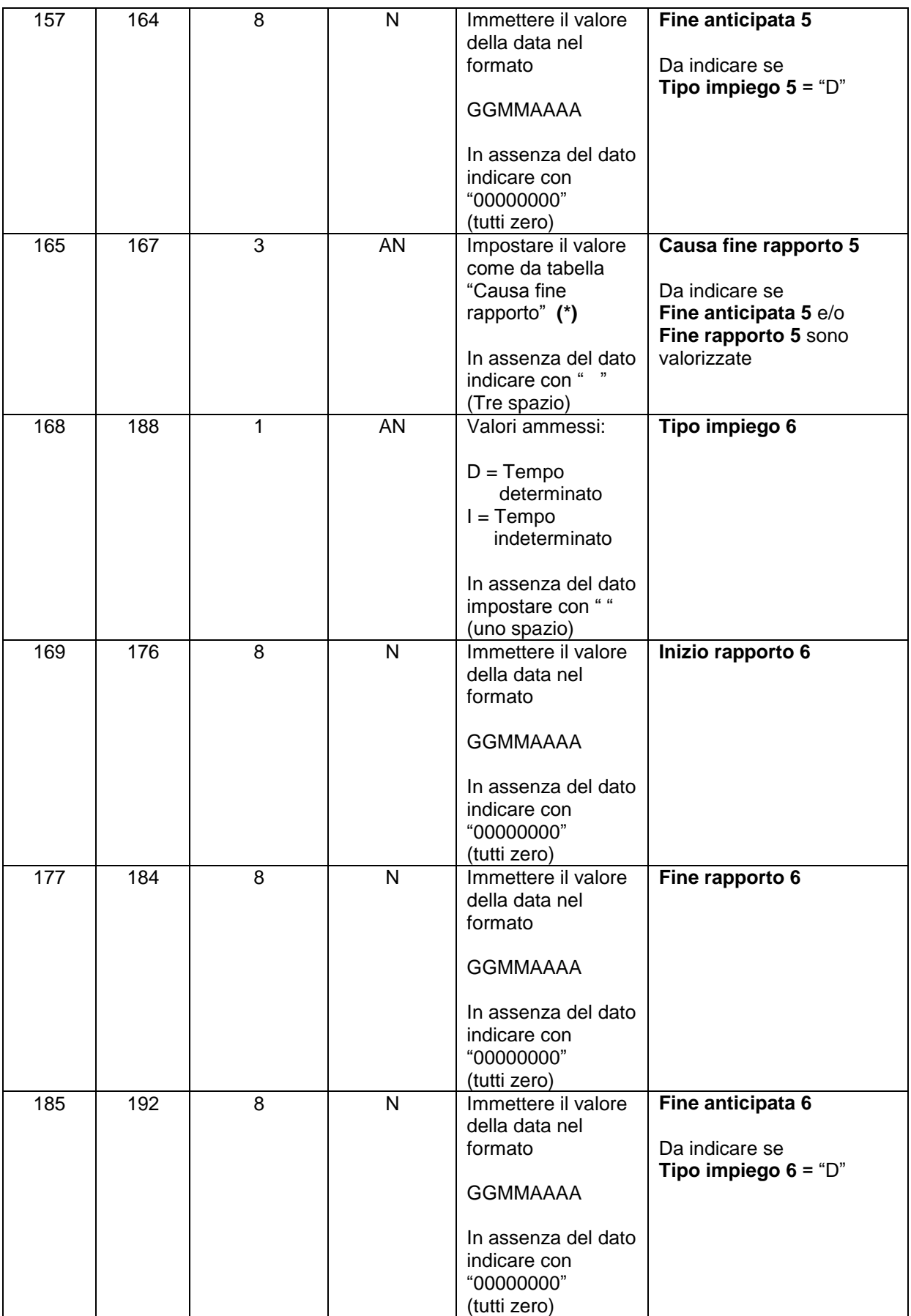

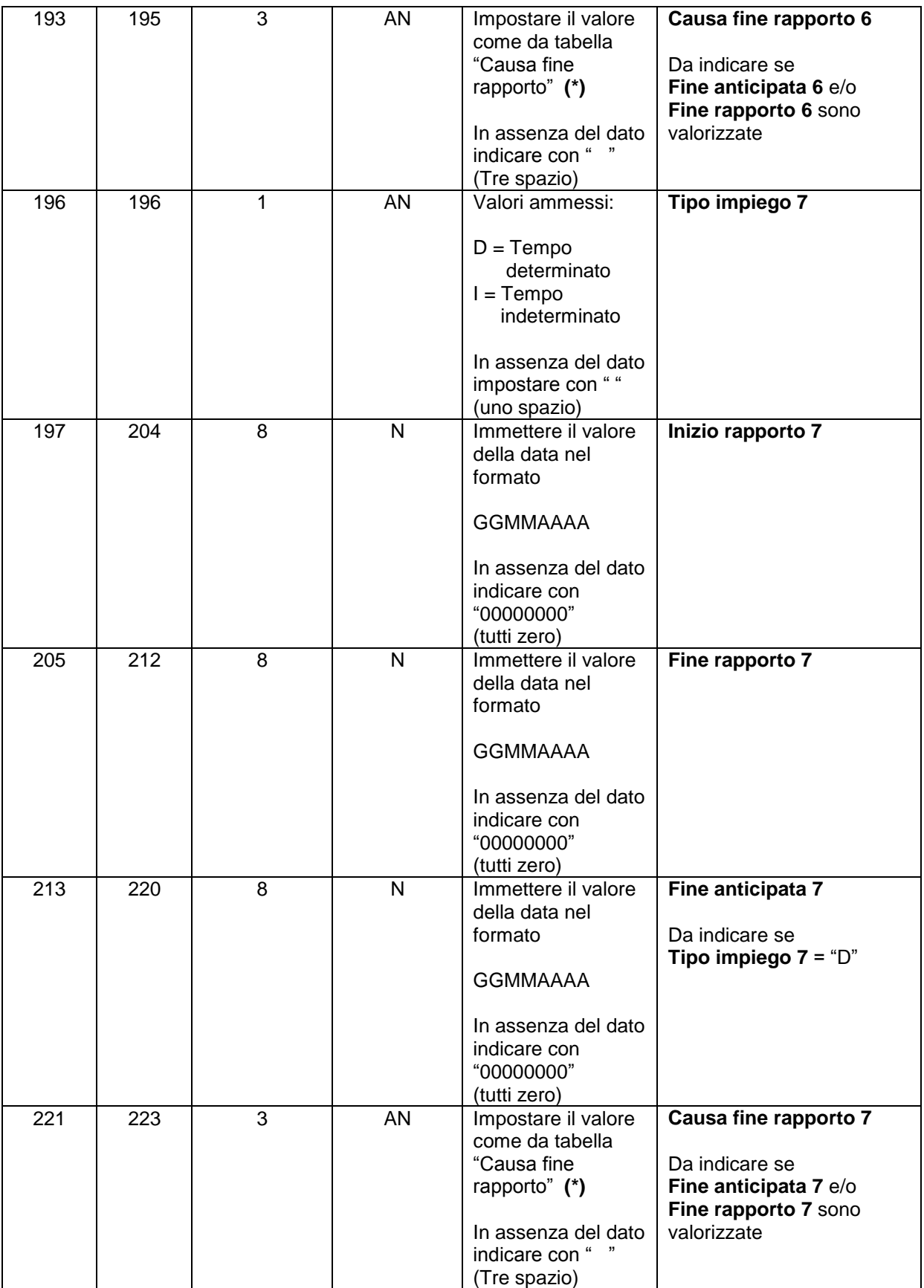

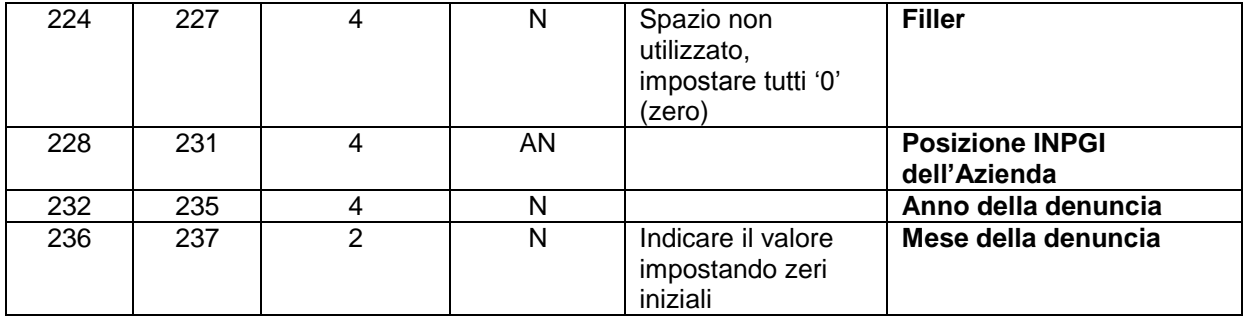

### **Causa fine rapporto (\*)**

- A01 Contratto annullato<br>R01 Recesso del Giorna
- R01 Recesso del Giornalista<br>R02 Recesso del Datore di la
- Recesso del Datore di lavoro